*S AMPLE C HAPTER*

╋

# **Concurrency**<br>IN ACTION

**COOPERATION** 

## Practical Multithreading

Anthony Williams

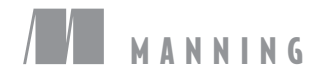

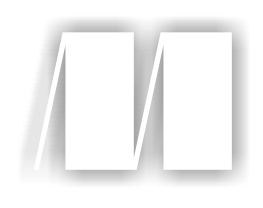

#### *C++ Concurrency in Action*

by Anthony Williams

Chapter 2

Copyright 2012 Manning Publications

# *brief contents*

- Hello, world of concurrency in C++! 1
- Managing threads 15
- Sharing data between threads 33
- Synchronizing concurrent operations 67
- The C++ memory model and operations on atomic types 103
- Designing lock-based concurrent data structures 148
- Designing lock-free concurrent data structures 180
- Designing concurrent code 224
- Advanced thread management 273
- Testing and debugging multithreaded applications 300

# *Managing threads*

#### *This chapter covers*

- Starting threads, and various ways of specifying code to run on a new thread
- Waiting for a thread to finish versus leaving it to run
- Uniquely identifying threads

OK, so you've decided to use concurrency for your application. In particular, you've decided to use multiple threads. What now? How do you launch these threads, how do you check that they've finished, and how do you keep tabs on them? The C++ Standard Library makes most thread-management tasks relatively easy, with just about everything managed through the std::thread object associated with a given thread, as you'll see. For those tasks that aren't so straightforward, the library provides the flexibility to build what you need from the basic building blocks.

 In this chapter, I'll start by covering the basics: launching a thread, waiting for it to finish, or running it in the background. We'll then proceed to look at passing additional parameters to the thread function when it's launched and how to transfer ownership of a thread from one std::thread object to another. Finally, we'll look at choosing the number of threads to use and identifying particular threads.

#### *2.1 Basic thread management*

Every C++ program has at least one thread, which is started by the C++ runtime: the thread running main(). Your program can then launch additional threads that have another function as the entry point. These threads then run concurrently with each other and with the initial thread. Just as the program exits when the program returns from main(), when the specified entry point function returns, the thread exits. As you'll see, if you have a std::thread object for a thread, you can wait for it to finish; but first you have to start it, so let's look at launching threads.

#### *2.1.1 Launching a thread*

As you saw in chapter 1, threads are started by constructing a std::thread object that specifies the task to run on that thread. In the simplest case, that task is just a plain, ordinary void-returning function that takes no parameters. This function runs on its own thread until it returns, and then the thread stops. At the other extreme, the task could be a function object that takes additional parameters and performs a series of independent operations that are specified through some kind of messaging system while it's running, and the thread stops only when it's signaled to do so, again via some kind of messaging system. It doesn't matter what the thread is going to do or where it's launched from, but starting a thread using the C++ Thread Library always boils down to constructing a std::thread object:

void do\_some\_work(); std::thread my thread(do some work);

This is just about as simple as it gets. Of course, you have to make sure that the <thread> header is included so the compiler can see the definition of the std:: thread class. As with much of the C++ Standard Library, std::thread works with any *callable* type, so you can pass an instance of a class with a function call operator to the std::thread constructor instead:

```
class background_task
{
public:
     void operator()() const
     {
         do_something();
         do_something_else();
     }
};
background task f;
std::thread my_thread(f);
```
In this case, the supplied function object is *copied* into the storage belonging to the newly created thread of execution and invoked from there. It's therefore essential that the copy behave equivalently to the original, or the result may not be what's expected.

 One thing to consider when passing a function object to the thread constructor is to avoid what is dubbed "C++'s most vexing parse." If you pass a temporary rather

than a named variable, then the syntax can be the same as that of a function declaration, in which case the compiler interprets it as such, rather than an object definition. For example,

```
std::thread my thread(background task());
```
declares a function my thread that takes a single parameter (of type pointer to a function taking no parameters and returning a background\_task object) and returns a std::thread object, rather than launching a new thread. You can avoid this by naming your function object as shown previously, by using an extra set of parentheses, or by using the new uniform initialization syntax, for example:

```
std::thread my_thread((background_task())); 
std::thread my_thread{background_task()};
```
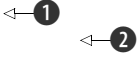

In the first example  $\bullet$ , the extra parentheses prevent interpretation as a function declaration**,** thus allowing my\_thread to be declared as a variable of type std::thread. The second example  $\bullet$  uses the new uniform initialization syntax with braces rather than parentheses, and thus would also declare a variable.

 One type of callable object that avoids this problem is a *lambda expression*. This is a new feature from C++11 which essentially allows you to write a local function, possibly capturing some local variables and avoiding the need of passing additional arguments (see section 2.2). For full details on lambda expressions, see appendix A, section A.5. The previous example can be written using a lambda expression as follows:

```
std::thread my_thread([](
     do_something();
     do_something_else();
});
```
Once you've started your thread, you need to explicitly decide whether to wait for it to finish (by joining with it—see section 2.1.2) or leave it to run on its own (by detaching it—see section 2.1.3). If you don't decide before the std::thread object is destroyed, then your program is terminated (the std::thread destructor calls std::terminate()). It's therefore imperative that you ensure that the thread is correctly joined or detached, even in the presence of exceptions. See section 2.1.3 for a technique to handle this scenario. Note that you only have to make this decision before the std::thread object is destroyed—the thread itself may well have finished long before you join with it or detach it, and if you detach it, then the thread may continue running long after the std::thread object is destroyed.

 If you don't wait for your thread to finish, then you need to ensure that the data accessed by the thread is valid until the thread has finished with it. This isn't a new problem—even in single-threaded code it is undefined behavior to access an object after it's been destroyed—but the use of threads provides an additional opportunity to encounter such lifetime issues.

 One situation in which you can encounter such problems is when the thread function holds pointers or references to local variables and the thread hasn't finished when the function exits. The following listing shows an example of just such a scenario.

```
struct func
{
      int& i;
     func(int i_i):i(i){}
     void operator()()
\left\{\right.for(unsigned j=0; j<1000000; ++j)
\left\{ \begin{array}{c} \end{array} \right. do_something(i); 
 }
      }
};
void oops()
{
     int some local state=0;
     func my func(some local state);
     std::thread my_thread(my_func);
      my_thread.detach(); 
} 
   Listing 2.1 A function that returns while a thread still has access to local variables
                                                                 Potential access to 
                                                                 dangling reference
                                                            b
                                                          Don't wait 
                                                          for thread 
                                                          to finish
                                                     \boldsymbol{\Omega}New thread 
                                                                                  might still 
                                                                                  be running
                                                                              \ddot{\mathbf{e}}
```
In this case, the new thread associated with my\_thread will probably still be running when oops exits  $\bullet$ , because you've explicitly decided not to wait for it by calling detach() **Q**. If the thread *is* still running, then the next call to do something(i) **O** will access an already destroyed variable. This is just like normal single-threaded code—allowing a pointer or reference to a local variable to persist beyond the function exit is never a good idea—but it's easier to make the mistake with multithreaded code, because it isn't necessarily immediately apparent that this has happened.

 One common way to handle this scenario is to make the thread function selfcontained and *copy* the data into the thread rather than sharing the data. If you use a callable object for your thread function, that object is itself copied into the thread, so the original object can be destroyed immediately. But you still need to be wary of objects containing pointers or references, such as that from listing 2.1. In particular, it's a bad idea to create a thread within a function that has access to the local variables in that function, unless the thread is guaranteed to finish before the function exits.

 Alternatively, you can ensure that the thread has completed execution before the function exits by *joining* with the thread.

#### *2.1.2 Waiting for a thread to complete*

If you need to wait for a thread to complete, you can do this by calling join() on the associated  $std$ : thread instance. In the case of listing 2.1, replacing the call to my thread .detach() before the closing brace of the function body with a call to my  $thread.join()$ 

would therefore be sufficient to ensure that the thread was finished before the function was exited and thus before the local variables were destroyed. In this case, it would mean there was little point running the function on a separate thread, because the first thread wouldn't be doing anything useful in the meantime, but in real code the original thread would either have work to do itself or it would have launched several threads to do useful work before waiting for all of them to complete.

join() is simple and brute force—either you wait for a thread to finish or you don't. If you need more fine-grained control over waiting for a thread, such as to check whether a thread is finished, or to wait only a certain period of time, then you have to use alternative mechanisms such as condition variables and futures, which we'll look at in chapter 4. The act of calling join() also cleans up any storage associated with the thread, so the std::thread object is no longer associated with the nowfinished thread; it isn't associated with any thread. This means that you can call join() only once for a given thread; once you've called join(), the std::thread object is no longer joinable, and joinable() will return false.

#### *2.1.3 Waiting in exceptional circumstances*

As mentioned earlier, you need to ensure that you've called either join() or detach() before a std::thread object is destroyed. If you're detaching a thread, you can usually call detach() immediately after the thread has been started, so this isn't a problem. But if you're intending to wait for the thread, you need to pick carefully the place in the code where you call join(). This means that the call to join() is liable to be skipped if an exception is thrown after the thread has been started but before the call to join().

 To avoid your application being terminated when an exception is thrown, you therefore need to make a decision on what to do in this case. In general, if you were intending to call join() in the non-exceptional case, you also need to call join() in the presence of an exception to avoid accidental lifetime problems. The next listing shows some simple code that does just that.

```
struct func; 
void f()
{
     int some_local_state=0;
    func my func(some local state);
    std::thread t(my_func);
     try
      {
         do something in current thread();
      }
     catch(...)
      {
          t.join(); 
   Listing 2.2 Waiting for a thread to finish
                                            See definition 
                                            in listing 2.1
                                  \triangleleft 0
```

```
 throw;
       }
       t.join(); 
}
                                       \triangleleft
```
The code in listing 2.2 uses a try/catch block to ensure that a thread with access to local state is finished before the function exits, whether the function exits normally  $\bigcirc$ or by an exception  $\bigcirc$ . The use of try/catch blocks is verbose, and it's easy to get the scope slightly wrong, so this isn't an ideal scenario. If it's important to ensure that the thread must complete before the function exits—whether because it has a reference to other local variables or for any other reason—then it's important to ensure this is the case for all possible exit paths, whether normal or exceptional, and it's desirable to provide a simple, concise mechanism for doing so.

 One way of doing this is to use the standard Resource Acquisition Is Initialization (RAII) idiom and provide a class that does the join() in its destructor, as in the following listing. See how it simplifies the function  $f(.)$ .

```
class thread_guard
{
      std::thread& t;
public:
     explicit thread guard(std::thread& t ):
          t(t_)
      {}
      ~thread_guard()
      {
          if(t.joinable()) 
           {
               t.join(); 
           }
      }
      thread_guard(thread_guard const&)=delete; 
     thread quard& operator=(thread quard const&)=delete;
};
struct func; 
void f()
{
     int some local state=0;
     func my func(some local state);
     std::thread t(my_func);
      thread_guard g(t);
     do something in current thread();
} 
   Listing 2.3 Using RAII to wait for a thread to complete
                                            \ddot{\mathbf{0}}\ddot{\mathbf{e}}\triangleleft 0
                                                   See definition 
                                                   in listing 2.1
                                                       \triangleleft
```
When the execution of the current thread reaches the end of  $f \bigcirc$ , the local objects are destroyed in reverse order of construction. Consequently, the thread\_guard object g is destroyed first, and the thread is joined with in the destructor  $\Omega$ . This

even happens if the function exits because do\_something\_in\_current\_thread throws an exception.

The destructor of thread guard in listing 2.3 first tests to see if the std::thread object is joinable()  $\bigcirc$  before calling join()  $\bigcirc$ . This is important, because join() can be called only once for a given thread of execution, so it would therefore be a mistake to do so if the thread had already been joined.

The copy constructor and copy-assignment operator are marked  $=\text{delete} \bigotimes$  to ensure that they're not automatically provided by the compiler. Copying or assigning such an object would be dangerous, because it might then outlive the scope of the thread it was joining. By declaring them as deleted, any attempt to copy a thread\_ guard object will generate a compilation error. See appendix A, section A.2, for more about deleted functions.

 If you don't need to wait for a thread to finish, you can avoid this exception-safety issue by *detaching* it. This breaks the association of the thread with the std::thread object and ensures that std::terminate() won't be called when the std::thread object is destroyed, even though the thread is still running in the background.

#### *2.1.4 Running threads in the background*

Calling detach() on a std::thread object leaves the thread to run in the background, with no direct means of communicating with it. It's no longer possible to wait for that thread to complete; if a thread becomes detached, it isn't possible to obtain a std::thread object that references it, so it can no longer be joined. Detached threads truly run in the background; ownership and control are passed over to the C++ Runtime Library, which ensures that the resources associated with the thread are correctly reclaimed when the thread exits.

 Detached threads are often called *daemon threads* after the UNIX concept of a *daemon process* that runs in the background without any explicit user interface. Such threads are typically long-running; they may well run for almost the entire lifetime of the application, performing a background task such as monitoring the filesystem, clearing unused entries out of object caches, or optimizing data structures. At the other extreme, it may make sense to use a detached thread where there's another mechanism for identifying when the thread has completed or where the thread is used for a "fire and forget" task.

 As you've already seen in section 2.1.2, you detach a thread by calling the detach() member function of the std::thread object. After the call completes, the std::thread object is no longer associated with the actual thread of execution and is therefore no longer joinable:

```
std::thread t(do background work);
t.detach();
assert(!t.joinable());
```
In order to detach the thread from a std::thread object, there must be a thread to detach: you can't call detach() on a std::thread object with no associated thread of execution. This is exactly the same requirement as for  $\overline{1}$  (), and you can check it in exactly the same way—you can only call t.detach() for a std::thread object t when t.joinable() returns true.

 Consider an application such as a word processor that can edit multiple documents at once. There are many ways to handle this, both at the UI level and internally. One way that seems to be increasingly common at the moment is to have multiple independent top-level windows, one for each document being edited. Although these windows appear to be completely independent, each with its own menus and so forth, they're running within the same instance of the application. One way to handle this internally is to run each document-editing window in its own thread; each thread runs the same code but with different data relating to the document being edited and the corresponding window properties. Opening a new document therefore requires starting a new thread. The thread handling the request isn't going to care about waiting for that other thread to finish, because it's working on an unrelated document, so this makes it a prime candidate for running a detached thread.

The following listing shows a simple code outline for this approach.

```
void edit_document(std::string const& filename)
{
    open document and display qui(filename);
    while(!done_editing())
\{user command cmd=get user input();
         if(cmd.type==open_new_document)
\{std::string const new name=get filename from user();
             std::thread t(edit document,new name);
              t.detach(); 
         }
         else
         {
             process user input(cmd);
         }
     }
}
  Listing 2.4 Detaching a thread to handle other documents
                                                                        \leftarrow\ddot{\mathbf{e}}
```
If the user chooses to open a new document, you prompt them for the document to open, start a new thread to open that document  $\bigcirc$ , and then detach it  $\bigcirc$ . Because the new thread is doing the same operation as the current thread but on a different file, you can reuse the same function (edit\_document) with the newly chosen filename as the supplied argument.

 This example also shows a case where it's helpful to pass arguments to the function used to start a thread: rather than just passing the name of the function to the std::thread constructor  $\bigcirc$ , you also pass in the filename parameter. Although other mechanisms could be used to do this, such as using a function object with member

data instead of an ordinary function with parameters, the Thread Library provides you with an easy way of doing it.

#### *2.2 Passing arguments to a thread function*

As shown in listing 2.4, passing arguments to the callable object or function is fundamentally as simple as passing additional arguments to the std::thread constructor. But it's important to bear in mind that by default the arguments are *copied* into internal storage, where they can be accessed by the newly created thread of execution, even if the corresponding parameter in the function is expecting a reference. Here's a simple example:

```
void f(int i, std:: string const& s);
std::thread t(f,3,"hello");
```
This creates a new thread of execution associated with  $t$ , which calls  $f(3, "hello")$ . Note that even though  $f$  takes a std: string as the second parameter, the string literal is passed as a char const\* and converted to a std::string only in the context of the new thread. This is particularly important when the argument supplied is a pointer to an automatic variable, as follows:

```
void f(int i,std::string const& s);
void oops(int some_param)
{
     char buffer[1024]; 
    sprintf(buffer, "%i", some param);
     std::thread t(f,3,buffer); 
     t.detach();
}
                                              \leftarrow 0
                                              \leftarrow \Omega
```
In this case, it's the pointer to the local variable buffer  $\bigcirc$  that's passed through to the new thread  $\mathbf{Q}$ , and there's a significant chance that the function oops will exit before the buffer has been converted to a std::string on the new thread, thus leading to undefined behavior. The solution is to cast to std::string *before* passing the buffer to the std::thread constructor:

```
void f(int i, std:: string const& s);
void not_oops(int some_param)
{
     char buffer[1024];
    sprintf(buffer, "%i", some param);
     std::thread t(f,3,std::string(buffer)); 
     t.detach();
}
                                                        Using std::string avoids 
                                                    dangling pointer
```
In this case, the problem is that you were relying on the implicit conversion of the pointer to the buffer into the std::string object expected as a function parameter, because the std::thread constructor copies the supplied values as is, without converting to the expected argument type.

 It's also possible to get the reverse scenario: the object is copied, and what you wanted was a reference. This might happen if the thread is updating a data structure that's passed in by reference, for example:

```
void update data for widget(widget id w, widget data& data);
void oops_again(widget_id w)
{
    widget data data;
    std::thread t(update data for widget, w, data);
    display status();
     t.join();
    process widget data(data);
}
                                                                         \leftarrow o
                                                                 \leftarrow 2
                                             \leftarrow8
```
Although update data for widget  $\bigcirc$  expects the second parameter to be passed by reference, the std::thread constructor  $\Omega$  doesn't know that; it's oblivious to the types of the arguments expected by the function and blindly copies the supplied values. When it calls update data for widget, it will end up passing a reference to the internal copy of data and not a reference to data itself. Consequently, when the thread finishes, these updates will be discarded as the internal copies of the supplied arguments are destroyed, and process\_widget\_data will be passed an unchanged data  $\bigcirc$  rather than a correctly updated version. For those of you familiar with std::bind, the solution will be readily apparent: you need to wrap the arguments that really need to be references in std::ref. In this case, if you change the thread invocation to

```
std::thread t(update_data_for_widget,w,std::ref(data));
```
and then update\_data\_for\_widget will be correctly passed a reference to data rather than a reference to a *copy* of data.

 If you're familiar with std::bind, the parameter-passing semantics will be unsurprising, because both the operation of the std::thread constructor and the operation of std::bind are defined in terms of the same mechanism. This means that, for example, you can pass a member function pointer as the function, provided you supply a suitable object pointer as the first argument:

```
class X
{
public:
    void do lengthy work();
};
X my_x;
std::thread t(&X::do lengthy work, &my x);
```
This code will invoke  $my \times d$  lengthy work() on the new thread, because the address of  $my \times$  is supplied as the object pointer  $\bigcirc$ . You can also supply arguments to such a member function call: the third argument to the std::thread constructor will be the first argument to the member function and so forth.

 $\triangleleft$  0

 Another interesting scenario for supplying arguments is where the arguments can't be copied but can only be *moved*: the data held within one object is transferred over to another, leaving the original object "empty." An example of such a type is std::unique\_ptr, which provides automatic memory management for dynamically allocated objects. Only one  $std:$ : unique ptr instance can point to a given object at a time, and when that instance is destroyed, the pointed-to object is deleted. The *move constructor* and *move assignment operator* allow the ownership of an object to be transferred around between  $\text{std}:$ unique  $\text{ptr}$  instances (see appendix A, section A.1.1, for more on move semantics). Such a transfer leaves the source object with a NULL pointer. This moving of values allows objects of this type to be accepted as function parameters or returned from functions. Where the source object is a temporary, the move is automatic, but where the source is a named value, the transfer must be requested directly by invoking std::move(). The following example shows the use of std::move to transfer ownership of a dynamic object into a thread:

```
void process_big_object(std::unique_ptr<big_object>);
std::unique ptr<br/>>big_object> p(new big_object);
p->prepare_data(42);
std::thread t(process big object,std::move(p));
```
By specifying  $std::move(p)$  in the  $std::thread$  constructor, the ownership of the big\_object is transferred first into internal storage for the newly created thread and then into process big object.

 Several of the classes in the Standard Thread Library exhibit the same ownership semantics as std::unique ptr, and std::thread is one of them. Though std::thread instances don't own a dynamic object in the same way as  $std$ : unique ptr does, they do own a resource: each instance is responsible for managing a thread of execution. This ownership can be transferred between instances, because instances of std::thread are *movable*, even though they aren't *copyable*. This ensures that only one object is associated with a particular thread of execution at any one time while allowing programmers the option of transferring that ownership between objects.

#### *2.3 Transferring ownership of a thread*

Suppose you want to write a function that creates a thread to run in the background but passes back ownership of the new thread to the calling function rather than waiting for it to complete, or maybe you want to do the reverse: create a thread and pass ownership in to some function that should wait for it to complete. In either case, you need to transfer ownership from one place to another.

 This is where the move support of std::thread comes in. As described in the previous section, many resource-owning types in the C++ Standard Library such as std::ifstream and std::unique\_ptr are *movable* but not *copyable*, and std::thread is one of them. This means that the ownership of a particular thread of execution can be moved between std::thread instances, as in the following example. The example

shows the creation of two threads of execution and the transfer of ownership of those threads among three std::thread instances, t1, t2, and t3:

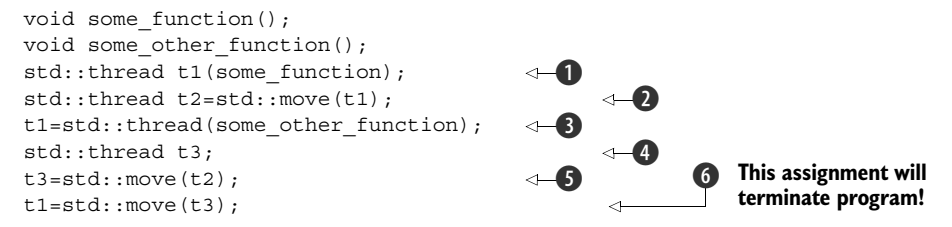

First, a new thread is started  $\bigcirc$  and associated with t1. Ownership is then transferred over to t2 when t2 is constructed, by invoking std::move() to explicitly move ownership  $\bullet$ . At this point, t1 no longer has an associated thread of execution; the thread running some\_function is now associated with t2.

 Then, a new thread is started and associated with a temporary std::thread object  $\bigcirc$ . The subsequent transfer of ownership into t1 doesn't require a call to std:: move() to explicitly move ownership, because the owner is a temporary object—moving from temporaries is automatic and implicit.

t3 is default constructed  $\bullet$ , which means that it's created without any associated thread of execution. Ownership of the thread currently associated with t2 is transferred into t3  $\bigodot$ , again with an explicit call to std::move (), because t2 is a named object. After all these moves, t1 is associated with the thread running some\_other\_function, t2 has no associated thread, and t3 is associated with the thread running some\_function.

The final move  $\odot$  transfers ownership of the thread running some function back to t1 where it started. But in this case t1 already had an associated thread (which was running some other function), so  $std:$ :terminate() is called to terminate the program. This is done for consistency with the std::thread destructor. You saw in section 2.1.1 that you must explicitly wait for a thread to complete or detach it before destruction, and the same applies to assignment: you can't just "drop" a thread by assigning a new value to the std::thread object that manages it.

 The move support in std::thread means that ownership can readily be transferred out of a function, as shown in the following listing.

```
std::thread f()
{
     void some_function();
     return std::thread(some_function);
}
std::thread g()
{
     void some_other_function(int);
    std::thread t(some other function, 42);
     return t;
}
  Listing 2.5 Returning a std::thread from a function
```
Likewise, if ownership should be transferred into a function, it can just accept an instance of std::thread by value as one of the parameters, as shown here:

```
void f(std::thread t);
void g()
{
    void some function();
     f(std::thread(some_function));
    std::thread t(some function);
    f(std::move(t));}
```
One benefit of the move support of std::thread is that you can build on the thread\_guard class from listing 2.3 and have it actually take ownership of the thread. This avoids any unpleasant consequences should the thread\_guard object outlive the thread it was referencing, and it also means that no one else can join or detach the thread once ownership has been transferred into the object. Because this would primarily be aimed at ensuring threads are completed before a scope is exited, I named this class scoped\_thread. The implementation is shown in the following listing, along with a simple example.

```
class scoped_thread
{
     std::thread t;
public:
    explicit scoped thread(std::thread t ):
         t(std::move(t)) {
          if(!t.joinable()) 
              throw std::logic error("No thread");
     }
     ~scoped_thread()
     {
          t.join(); 
 }
    scoped thread(scoped thread const&)=delete;
     scoped_thread& operator=(scoped_thread const&)=delete;
};
struct func; 
void f()
{
    int some local state;
     scoped_thread t(std::thread(func(some_local_state))); 
    do something in current thread();
} 
  Listing 2.6 scoped_thread and example usage
                                                               \ddot{\mathbf{0}}\leftarrow\leftarrow \mathbf{B}See 
                                       listing 2.1
                                                                       \leftarrow\triangleleft 6
```
The example is similar to that from listing 2.3, but the new thread is passed in directly to the scoped thread  $\triangleleft$  rather than having to create a separate named variable for it.

When the initial thread reaches the end of  $f$   $\bullet$ , the scoped thread object is destroyed and then joins with  $\bigcirc$  the thread supplied to the constructor  $\bigcirc$ . Whereas with the thread guard class from listing 2.3 the destructor had to check that the thread was still joinable, you can do that in the constructor  $\Omega$  and throw an exception if it's not.

 The move support in std::thread also allows for containers of std::thread objects, if those containers are move aware (like the updated  $std$ : vector $\langle$ >). This means that you can write code like that in the following listing, which spawns a number of threads and then waits for them to finish.

```
void do work(unsigned id);
void f()
{
     std::vector<std::thread> threads;
    for(unsigned i=0;i<20;+i)
\{threads.push_back(std::thread(do_work,i));
 }
     std::for_each(threads.begin(),threads.end(),
                    std::mem_fn(&std::thread::join)); 
}
  Listing 2.7 Spawn some threads and wait for them to finish
                                                              Spawn 
                                                              threads
                                                               Call join() on each 
                                                               thread in turn
```
If the threads are being used to subdivide the work of an algorithm, this is often just what's required; before returning to the caller, all threads must have finished. Of course, the simple structure of listing 2.7 implies that the work done by the threads is self-contained, and the result of their operations is purely the side effects on shared data. If  $f()$  were to return a value to the caller that depended on the results of the operations performed by these threads, then as written this return value would have to be determined by examining the shared data after the threads had terminated. Alternative schemes for transferring the results of operations between threads are discussed in chapter 4.

 Putting std::thread objects in a std::vector is a step toward automating the management of those threads: rather than creating separate variables for those threads and joining with them directly, they can be treated as a group. You can take this a step further by creating a dynamic number of threads determined at runtime, rather than creating a fixed number as in listing 2.7.

#### *2.4 Choosing the number of threads at runtime*

One feature of the C++ Standard Library that helps here is std::thread::hardware concurrency(). This function returns an indication of the number of threads that can truly run concurrently for a given execution of a program. On a multicore system it might be the number of CPU cores, for example. This is only a hint, and the function might return 0 if this information is not available, but it can be a useful guide for splitting a task among threads.

Listing 2.8 shows a simple implementation of a parallel version of  $\text{std}$ :: $\text{accumulate}$ . It divides the work among the threads, with a minimum number of elements per thread in order to avoid the overhead of too many threads. Note that this implementation assumes that none of the operations will throw an exception, even though exceptions are possible; the std::thread constructor will throw if it can't start a new thread of execution, for example. Handling exceptions in such an algorithm is beyond the scope of this simple example and will be covered in chapter 8.

```
template<typename Iterator, typename T>
struct accumulate_block
{
     void operator()(Iterator first,Iterator last,T& result)
\{ result=std::accumulate(first,last,result);
 }
};
template<typename Iterator, typename T>
T parallel_accumulate(Iterator first,Iterator last,T init)
{
    unsigned long const length=std::distance(first,last);
     if(!length) 
         return init;
     unsigned long const min_per_thread=25;
     unsigned long const max_threads=
         (length+min per thread-1)/min per thread;
    unsigned long const hardware threads=
        std::thread::hardware concurrency();
     unsigned long const num_threads= 
         std::min(hardware_threads!=0?hardware_threads:2,max_threads);
    unsigned long const block size=length/num threads;
     std::vector<T> results(num_threads);
    std::vector<std::thread> threads(num_threads-1);
     Iterator block_start=first;
    for(unsigned long i=0;i<(num threads-1);++i)
     {
         Iterator block_end=block_start;
        std::advance(block end,block size);
         threads[i]=std::thread( 
              accumulate_block<Iterator,T>(),
             block start,block end, std::ref(results[i]));
        block start=block end;
     }
     accumulate_block<Iterator,T>()(
        block start, last, results [num threads-1]);
  Listing 2.8 A naïve parallel version of std::accumulate
                                                                  \triangleleft\leftarrow\ddot{\mathbf{e}}\leftarrow\ddot{\mathbf{6}}\ddot{\mathbf{0}}\ddot{\mathbf{0}}\ddot{\bm{\theta}}\leftarrow 9
```

```
std::for each(threads.begin(),threads.end(),
          std::mem_fn(&std::thread::join)); 
    return std::accumulate(results.begin(),results.end(),init);
}
                                                              \leftarrow 10
                                                                            \leftarrow 1
```
Although this is quite a long function, it's actually straightforward. If the input range is empty  $\bigcirc$ , you just return the initial value init. Otherwise, there's at least one element in the range, so you can divide the number of elements to process by the minimum block size in order to give the maximum number of threads  $\bigcirc$ . This is to avoid creating 32 threads on a 32-core machine when you have only five values in the range.

 The number of threads to run is the minimum of your calculated maximum and the number of hardware threads  $\bullet$ . You don't want to run more threads than the hardware can support (which is called *oversubscription*), because the context switching will mean that more threads will decrease the performance. If the call to std::thread:: hardware\_concurrency() returned 0, you'd simply substitute a number of your choice; in this case I've chosen 2. You don't want to run too many threads, because that would slow things down on a single-core machine, but likewise you don't want to run too few, because then you'd be passing up the available concurrency.

 The number of entries for each thread to process is the length of the range divided by the number of threads  $\bigcirc$ . If you're worrying about the case where the number doesn't divide evenly, don't—you'll handle that later.

 Now that you know how many threads you have, you can create a std::vector<T> for the intermediate results and a std::vector<std::thread> for the threads  $\bigcirc$ . Note that you need to launch one fewer thread than num threads, because you already have one.

 Launching the threads is just a simple loop: advance the block\_end iterator to the end of the current block g and launch a new thread to accumulate the results for this block  $\bigcirc$ . The start of the next block is the end of this one  $\bigcirc$ .

 After you've launched all the threads, this thread can then process the final block **D**. This is where you take account of any uneven division: you know the end of the final block must be last, and it doesn't matter how many elements are in that block.

 Once you've accumulated the results for the last block, you can wait for all the threads you spawned with std: for each  $\mathbf{0}$ , as in listing 2.7, and then add up the results with a final call to  $std$ : : accumulate  $\emptyset$ .

 Before you leave this example, it's worth pointing out that where the addition operator for the type T is not associative (such as for float or double), the results of this parallel accumulate may vary from those of  $std:$ : accumulate, because of the grouping of the range into blocks. Also, the requirements on the iterators are slightly more stringent: they must be at least *forward iterators*, whereas std::accumulate can work with single-pass *input iterators*, and T must be *default constructible* so that you can create the results vector. These sorts of requirement changes are common with parallel algorithms; by their very nature they're different in some manner in order to make them parallel, and this has consequences on the results and requirements. Parallel

algorithms are covered in more depth in chapter 8. It's also worth noting that because you can't return a value directly from a thread, you must pass in a reference to the relevant entry in the results vector. Alternative ways of returning results from threads are addressed through the use of *futures* in chapter 4.

 In this case, all the information required by each thread was passed in when the thread was started, including the location in which to store the result of its calculation. This isn't always the case: sometimes it's necessary to be able to identify the threads in some way for part of the processing. You could pass in an identifying number, such as the value of i in listing 2.7, but if the function that needs the identifier is several levels deep in the call stack and could be called from any thread, it's inconvenient to have to do it that way. When we were designing the C++ Thread Library we foresaw this need, and so each thread has a unique identifier.

#### *2.5 Identifying threads*

Thread identifiers are of type std::thread::id and can be retrieved in two ways. First, the identifier for a thread can be obtained from its associated std::thread object by calling the get  $id()$  member function. If the std::thread object doesn't have an associated thread of execution, the call to get id() returns a defaultconstructed std::thread::id object, which indicates "not any thread." Alternatively, the identifier for the current thread can be obtained by calling std::this\_thread:: get\_id(), which is also defined in the <thread> header.

 Objects of type std::thread::id can be freely copied and compared; they wouldn't be of much use as identifiers otherwise. If two objects of type std::thread::id are equal, they represent the same thread, or both are holding the "not any thread" value. If two objects aren't equal, they represent different threads, or one represents a thread and the other is holding the "not any thread" value.

 The Thread Library doesn't limit you to checking whether thread identifiers are the same or not; objects of type std::thread::id offer the complete set of comparison operators, which provide a total ordering for all distinct values. This allows them to be used as keys in associative containers, or sorted, or compared in any other way that you as a programmer may see fit. The comparison operators provide a total order for all non-equal values of std::thread::id, so they behave as you'd intuitively expect: if  $a < b$  and  $b < c$ , then  $a < c$ , and so forth. The Standard Library also provides std::hash<std::thread::id> so that values of type std::thread::id can be used as keys in the new unordered associative containers too.

 Instances of std::thread::id are often used to check whether a thread needs to perform some operation. For example, if threads are used to divide work as in listing 2.8, the initial thread that launched the others might need to perform its work slightly differently in the middle of the algorithm. In this case it could store the result of  $std:$ :this thread::get  $id()$  before launching the other threads, and then the core part of the algorithm (which is common to all threads) could check its own thread ID against the stored value:

```
std::thread::id master thread;
void some core part of algorithm()
{
    if(std::this thread::get id()==master thread)
\left\{\right.do master thread work();
 }
     do_common_work();
}
```
Alternatively, the  $std::thread::id$  of the current thread could be stored in a data structure as part of an operation. Later operations on that same data structure could then check the stored ID against the ID of the thread performing the operation to determine what operations are permitted/required.

 Similarly, thread IDs could be used as keys into associative containers where specific data needs to be associated with a thread and alternative mechanisms such as thread-local storage aren't appropriate. Such a container could, for example, be used by a controlling thread to store information about each of the threads under its control or for passing information between threads.

 The idea is that std::thread::id will suffice as a generic identifier for a thread in most circumstances; it's only if the identifier has semantic meaning associated with it (such as being an index into an array) that alternatives should be necessary. You can even write out an instance of std::thread::id to an output stream such as std::cout:

std::cout<<std::this thread::get id();

The exact output you get is strictly implementation dependent; the only guarantee given by the standard is that thread IDs that compare as equal should produce the same output, and those that are not equal should give different output. This is therefore primarily useful for debugging and logging, but the values have no semantic meaning, so there's not much more that could be said anyway.

#### *2.6 Summary*

In this chapter I covered the basics of thread management with the C++ Standard Library: starting threads, waiting for them to finish, and *not* waiting for them to finish because you want them to run in the background. You also saw how to pass arguments into the thread function when a thread is started, how to transfer the responsibility for managing a thread from one part of the code to another, and how groups of threads can be used to divide work. Finally, I discussed identifying threads in order to associate data or behavior with specific threads that's inconvenient to associate through alternative means. Although you can do quite a lot with purely independent threads that each operate on separate data, as in listing 2.8 for example, sometimes it's desirable to share data among threads while they're running. Chapter 3 discusses the issues surrounding sharing data directly among threads, while chapter 4 covers more general issues surrounding synchronizing operations with and without shared data.

### Anthony Williams **C++ Concurrency IN ACTION**

M ultiple processors with multiple cores are the norm these days. The C++11 version of the C++ language offers beefed-up support for multithreaded applications, and requires that you master the principles, techniques, and new language features of concurrency to stay ahead of the curve.

Without assuming you have a background in the subject, C++ Concurrency in Action gradually enables you to write robust and elegant multithreaded applications in C++11. You'll explore the threading memory model, the new multithreading support library, and basic thread launching and synchronization facilities. Along the way, you'll learn how to navigate the trickier bits of programming for concurrency.

#### What's Inside

- Written for the new C++11 Standard
- Programming for multiple cores and processors
- Small examples for learning, big examples for practice

Written for C++ programmers who are new to concurrency and others who may have written multithreaded code using other languages, APIs, or platforms.

Anthony Williams has over a decade of experience with C++ and is a member of the BSI C++ panel.

For access to the book's forum and a free eBook for owners of this book, go to manning.com/CPlusPlusConcurrencyinAction

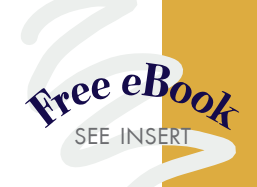

"A thoughtful, in-depth guide, straight from the mouth of one the horses."<br>—Neil Horlock, Credit Suisse —Neil Horlock, Credit Suisse

"Simplifies the dark art of C++ multithreading."<br>—Rick Wagner, Red Hat —Rick Wagner, Red Hat

"Reading this made my brain hurt. But it's a good hurt."<br>—Joshua Heyer, Ingersoll Rand —Joshua Heyer, Ingersoll Rand

> "Anthony shows how to put concurrency into practice. <sup>99</sup><br>oger Orr, OR/2 Lir —Roger Orr, OR/2 Limited

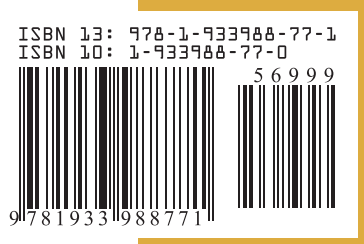

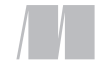

\$69.99 / Can \$73.99 [INCLUDING eBOOK]